# Overloading Operators and Templates

#### Week 6

Gaddis: 14.5 and 16.2-16.4

CS 5301 Spring 2014

Jill Seaman

1

3

#### Example class: Time class declaration with functions defined inline

course to the second contribution of the second contribution of the second contribution of the second contribution of the second contribution of the second contribution of the second contribution of the second contribution

#### We will use this for operator overloading examples:

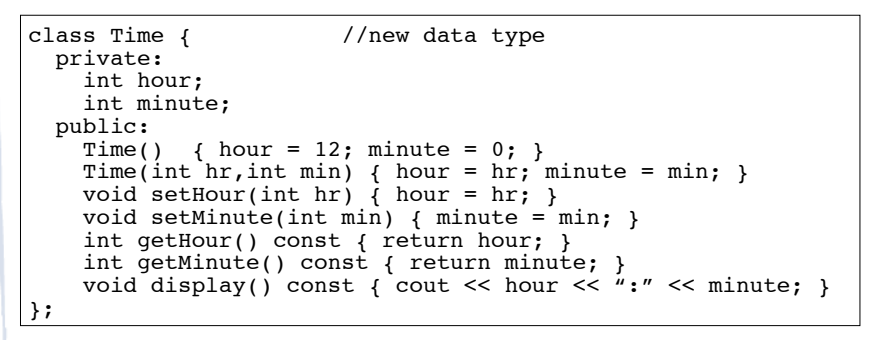

## Operator Overloading

court and the second control of the second control of the second control of the second control of the second control of the second control of the second control of the second control of the second control of the second con

- $\cdot$  Operators such as =,  $+$ ,  $\le$ , and others can be defined to work for objects of a user-defined class
- The name of the function defining the over-loaded operator is operator followed by the operator symbol:

operator+ to define the + operator, and operator= to define the = operator

- ! Just like a regular member function:
- Prototype goes in the class declaration
- Function definition goes in implementation file

# Overloaded Operator Prototype

court and the second control of the second control of the second control of the second control of the second control of the second control of the second control of the second control of the second control of the second con

#### • Prototype:

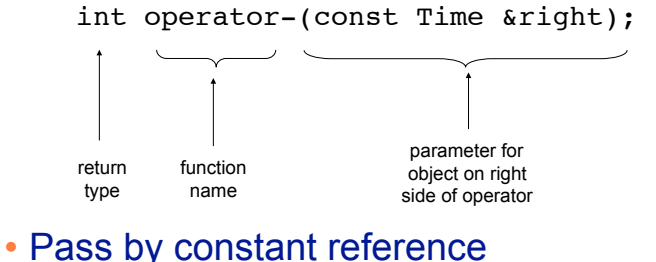

- 
- ‣ Does NOT copy the argument as pass-by-value does
- ‣ But does not allow the function to change its value
- $\rightarrow$  (so it's like pass by value without the copying).

2

### Invoking an Overloaded Operator

course to the second contribution of the second contribution of the second contribution of the second contribution of the second contribution of the second contribution of the second contribution of the second contribution

! Operator can be invoked (called) as a regular member function:

int minutes = object1.operator-(object2);

• It can also be invoked using the more conventional syntax for operators:

int minutes =  $object1 - object2;$ 

This is the main reason to overload operators, so you can use this syntax for objects of your class

5 • Both call the same function (operator-), from the perspective of object1 (on the lefthand side).

#### Example: minus for Time objects

course to the second contribution of the second contribution of the second contribution of the second contribution of the second contribution of the second contribution of the second contribution of the second contribution

6 class Time { private: int hour, minute; public: int operator- (const Time &right); }; int Time::operator- (const Time &right) { //Note: 12%12 = 0 return (hour%12)\*60 + minute - ((right.hour%12)\*60 + right.minute); } //in a driver: Time  $time1(12,20)$ ,  $time2(4,40)$ ; int minutesDiff = time2 - time1; cout << minutesDiff << endl; Output: 260 **Subtraction** 

### Overloading == and < for Time

court and the second control of the second control of the second control of the second control of the second control of the second control of the second control of the second control of the second control of the second con

```
bool Time::operator== (Time right) {
    if (hour == right.hour &&
        minute == right.minute)
       return true;
    else
       return false;
}
bool Time::operator< (Time right) {
    if (hour == right.hour)
       return (minute < right.minute);
    return (hour%12) < (right.hour%12);
}
//in a driver:
Time time1(12,20), time2(12,21);
if (time1<time2) cout << "correct" << endl;
if (time1==time2) cout << "correct again"<< endl;
```
7

### Overloading + for Time

court and the second control of the second control of the second control of the second control of the second control of the second control of the second control of the second control of the second control of the second con

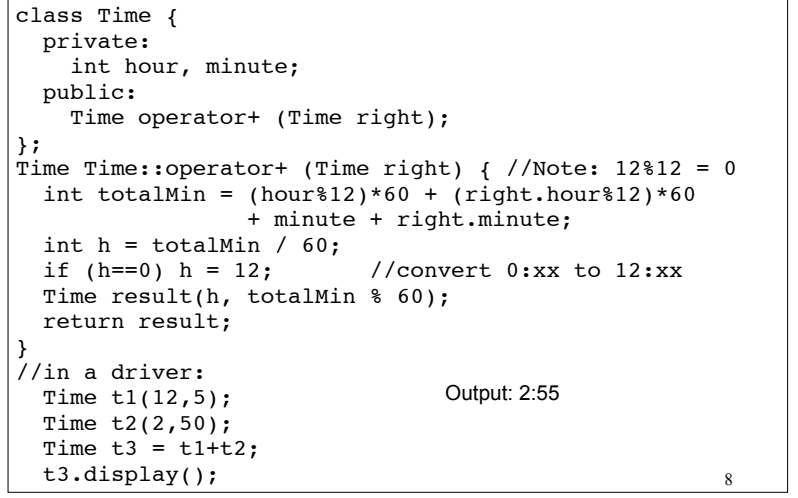

### The this pointer

- this: a predefined pointer that can be used in a class's member function definitions
- this always points to the instance (object) of the class whose function is being executed.
- . Use this to access member vars that may be hidden by parameters with the same name:

Time::Time(int hour, int minute) { // Time \*this; implicit decl this->hour = hour; this->minute = minute; }

court and the second control of the second control of the second control of the second control of the second control of the second control of the second control of the second control of the second control of the second con

• Or return \*this from a function.

# Overloading Prefix ++ for Time

course to the course of the countries of the countries of the countries of the countries of the countries of the countries of the countries of the countries of the countries of the countries of the countries of the countri

```
10
class Time {
   private:
     int hour, minute;
   public:
     Time operator++ ();
};
Time Time::operator++ (Time right) { //Note: 12*12 = 0if (minute == 59) {
    minute = 0;if (hour == 12)
      hour = 0; } else {
     minute++;
 }
   return *this; //this points to the calling instance
}
//in a driver:
   Time t1(12,55);
  Time t2 = ++t1;t1.display(); cout << " " ; t2. display(s)Output: 12:56 12:56
```
# Problem with default definition of operator=

9

- ! C++ provides a default definition of operator=
- It uses member-wise assignment (like the default copy constructor)
- If you use it with IntCell (see week5), you will end up with a shared value:

```
11
IntCell object1(5);
IntCell object2(0);
object2 = object1; 
// object2.storedValue = object1.storedValue
object2.write(13);
cout << object1.read() << endl;
cout << object2.read() << endl; 
                                        Output: | 13
                                               13
```
#### Overload = for IntCell

court and the second control of the second control of the second control of the second control of the second control of the second control of the second control of the second control of the second control of the second con

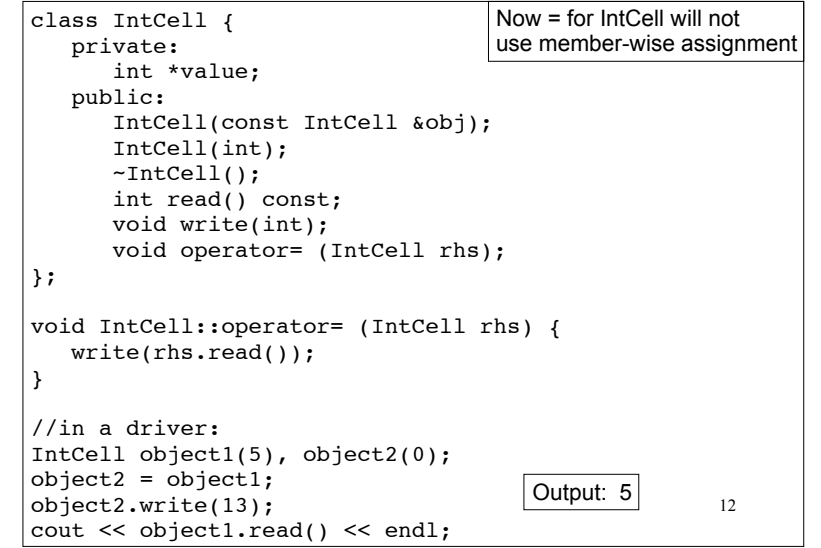

### Templates: Type independence

- ! Many functions, like finding the maximum of an array, do not depend on the data type of the elements.
- ! We would like to re-use the same code regardless of the item type...
- ! **without** having to maintain duplicate copies:
	- maxIntArray (int a[]; int size)
	- maxFloatArray (float a[]; int size)
	- maxCharArray (char a[]; int size)

### Generic programming

- ! Writing functions and classes that are typeindependent is called generic programming.
- ! These functions and classes will have one (or more) extra parameter to represent the specific type of the components.
- ! When the stand-alone function is called the programmer provides the specific type:

max<string> students(array,size);

14

# **Templates**

13

15

- ! C++ provides templates to implement generic stand-alone functions and classes.
- A function template is not a function, it is a design or pattern for a function.
- The function template makes a function when the compiler encounters a call to the function.
	- Like a macro, it substitutes appropriate type

Example function template swap

```
16
template <class T>
void swap (T &lhs, T &rhs) {
   T tmp = lhs;
    lhs = rhs;
   rhs = tmp:
}
int main() {
  int x = 5;
  int y = 7;
   string a = "hello";
   string b = "there";
  swap <int> (x, y); //int replaces Object
   swap <string> (a, b); //string replaces Object
  cout \langle x \rangle \langle x \rangle \langle x \rangle " \langle x \rangle \langle x \rangle \langle x \rangle endl;
  cout << a << " " << b << end1;
}
                                                           7 5 
                                                          there hello
                                                          Output:
```
#### Notes about the example

- The header: template <class T>
	- class is a keyword. You could also use typename: template <typename T>
- T is the parameter name. You can call it whatever you like.
	- it is often capitalized (because it is a type)
	- names like T and U are often used
- The parameter name (T in this case) can be replaced ONLY by a type.

17

#### Simple example, class template **MemoryCell**

#### **template <class T>**

```
class MemoryCell {
   private:
```
// A barebones vector ADT

**T** storedValue; //stores the memory cell contents

 public: // Construct a MemoryCell. MemoryCell ( **T** initVal) { storedValue = initVal; }

> // public methods **T** read () { return storedValue; } void write (**T** x) { storedValue =  $x;$  }

};

18

20

#### Simple example, class template **MemoryCell**

#include <iostream> using namespace std;

```
int main() {
```

```
 MemoryCell<int> m;
 m.write(5);
 cout << "Cell contents are " << m.read() << endl;
 MemoryCell<string> m1;
 m1.write("abc");
 cout << "Cell contents are " << m1.read() << endl;
```

```
}
   Output:
```
Cell contents are 5 Cell contents are abc

#### Example 2, class template vector: class decl

#### template <typename T> class vector { private: T\* data; //stores data in dynamically allocated array int length; //number of elements in vector int capacity; //size of array, to know when to expand void expand(); //to increase capacity as needed public: vector(int initial capacity); ~vector(); void push back(T); //add a T to the end T pop back();  $//$ remove a T from the end and return T operator[](int k); // access the T in the kth position }; Note: not ALL types should be replaced by the type variable T

This is NOT the same as SimpleVector in the Gaddis book.

19

#### Example 2, class template vector, function definitions

```
template <typename T>
vector<T>::vector(int init_cap) {
     capacity = init_cap;
    data = new T[capacity];length = 0;}
template <typename T>
void vector<T>::push back(T x) {
     if (capacity == length) 
        expand(); 
    data[length] = x; length ++;
}
template <typename T>
T vector<T>::pop back() {
     assert (length > 0);
     length--;
    return data[length];
```
}

Qs Js

```
21
```
23

#### Example 2, class template vector, function definitions

```
template <typename T>
T vector<T>::operator[](int k) {
    assert (k>=0 && k<length);
   return data[k]:
}
template <typename T>
void vector<T>::expand() {
     capacity *= 2;
    T^* new data = new T[capacity];
    for (int k = 0; k < length; k += 1)
       new data[k] = data[k]; delete[] data;
     data = new_data;
}
template <typename T>
void vector<T>::~vector() {
    delete [] data;
}
```
22

#### Simple example, class template using vector

```
int main() {
    vector<string> m(2);
    m.push_back("As");
    m.push_back("Ks");
    m.push_back("Qs");
    m.push_back("Js");
   for (int i=0; i<4; i++) {
       cout << m[i] << endl;
    }
}
   As 
   Ks 
   Output:
```
### Class Templates and .h files

- ! Template classes cannot be compiled separately
	- Machine code is generated for a template class only when the class is instantiated (used).
		- ❖ When you compile a template (class declarations + functions definitions) it will not generate machine code.
	- When a file using (instantiating) a template class is compiled, it requires the **complete** definition of the template, including the function definitions.
	- Therefore, for a class template, the class declaration AND function definitions must go in the header file.
	- 24 - It is still good practice to define the functions outside of (after) the class declaration.